# **Alma**Better

# Full Stack Data Science & Al Curriculum

IAF's
Emerging
Edtech Company
2023

### **Foundational Track**

# Module 1: Introduction to Computer Programming

### **Getting Started with Python**

- Introduction to Python Programming
- Data Types in Python
- Indexing & Slicing
- Operators in Data Types
- In-Built Functions & Methods

### **Python Control Flow**

- Statements, Indentation & Conditionals
- Loops & Iterations
- Conditional & Infinite Looping

### **Object Oriented Programming**

- Custom Functions in Python
- Advanced Looping Concepts
- OOPs in Python
- Exception Handling

# Module 2: Numerical Programming in Python

### **Data Structures & Algorithms**

- Data Structures Fundamentals
- Efficient String Operations
- Recursion Fundamentals
- Mastering Recursion Concept
- Algorithm Fundamentals

### **Data wrangling Libraries**

- Getting Started with Pandas & Numpy
- Mastering Data Wrangling
- Advanced Data Wrangling Concepts
- Data Wrangling Code Optimisation
- Data Wrangling on Different Data Formats
- Data Management Libraries
- Web Scraping using Python

### **Data Visualization Libraries**

- Data Visualization with Matplotlib & Seaborn
- Data Vizualization Tips & Best practices
- Exploratory Data Analysis Case Study

# Foundational Track (contd.)

### **Module 3: Relational Databases**

### **Getting Started with SQL**

- SQL Basics for Data Analysis
- Fundamentals of SQL Query
- Dealing With Multiple Tables
- Advanced SQL Joins

### **In-Built Functions**

- Type Casting & Math Functions
- DateTime & String Functions
- Window Functions

### **Data Preparation with SQL**

- Complex queries using CTE & Pivoting
- Data Exploration With SQL & Python
- Database Management & Schema Design

### **Module 5: Applied Statistics**

### **Maths Refresher**

- Foundational Maths for DS
- Advanced Maths for DS

### **Descriptive Statistics**

- Probability Theory
- Data Summarization
- Discrete Probability Distributions
- Continuous Probability Distributions
- Joint Distribution

### Inferential Statistics

- Sampling & Statistical Inference
- Concept of Confidence
- Hypothesis Testing
- Experiment Design

# Module 4: Data Visualization Tools

### **Data Analysis using Excel**

- Fundamentals of Excel
- Data Exploration with In-Built Functions
- Storytelling with Excel
- Advanced Dashboarding Concepts

### Present like a Pro with Tableau

- Getting Started with Tableau Ecosystem
- · Choosing the Right Chart
- Dashboarding & Storytelling with Tableau

### Present like a Pro with PowerBI

- Dashboarding with Power BI
- Advaced Dashboarding Concepts with PowerBl

### **Business Analysis**

- Customer & Web Analytics
- Advanced Charts
- Dashboarding with Business KPIs -Ecommerce

# Module 6: Introduction to Machine Learning

### **Getting Started With ML**

- Mechanisms Behind Machine Learning
- Supervised Models
- Supervised Algorithms Implementation
- Unsupervised Models
- Unsupervised Algorithm Implementation

### **Train It Better**

- Data Preparation for ML Models
- Optimizing Model Performance With Validation
- Feature Engineering for Interpretable Models
- Customer Segmentation Case Study

# **Beyond Simplicity - Complex Algorithms & Methods**

- Bagging, Boosting & Non Linear Algorithms
- Time Series Analysis
- Natural Language Processing
- Image Processing
- Recommender Systems

## **Specialization Track**

# Opt 1: Distributed Machine Learning

### **Big Data Fundamentals**

- Getting Started with Big Data
- Hadoop Core Concepts
- Hadoop Commands
- Introduction to Data Warehousing and Data Lakes
- Apache Hive Overview & Architecture

### **Apache Spark using Python**

- Hive Functions and Operators
- Hive Optimization Techniques
- Data Processing
- · Pre defined Functions
- Data Transformation

### **Distributed ML Training**

- Joining Datasets
- Machine learning with Spark ML
- Feature Engineering & Prediction with Spark ML
- Overview of Distributed Systems & Architectures
- Data Parallelism & Model Parallelism
- Scalability & Fault-tolerance

### **Opt 2: Product Analytics**

### **Getting Started with Product Analytics**

- Introduction to Product Analytics
- Introduction to Looker Studio
- Customer Lifecycle Analysis
- Marketing Performance Analysis
- Marketing Strategies Development

### **Experimental Design & Analysis**

- Experimental Design & Analysis
- Experiments with a Single Factor
- Experiments with Multi-Factor

### **Web Analytics**

- Getting started with Google Analytics
- Reports in Google Analytics
- Data Processing with Google Analytics
- Introduction to Mixpanel

### **Opt 3: Deep Learning**

### **Neural Networks & Deep Learning**

- Neural Networks Basics
- Getting Started with TensorFlow & Keras
- Tensorflow & Keras Implementation
- Shallow Neural Networks
- Deep Neural Networks

### **Improving Deep Neural Networks**

- Practical Aspects of Deep Learning
- Optimization Techniques in Deep Learning

### **Structuring ML Projects**

- Structuring Machine Learning Project Foundation
- Advanced Structuring Machine Learning Project

# Ready to turn your dreams into reality?

Our lines are always open for dreamers!

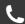

Speak with our Career Counselor

Connect with our career counselor here: **08046008400** 

Scan this QR code to learn more!

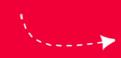

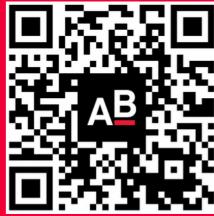